"ANEXO 2.- DISEÑO"

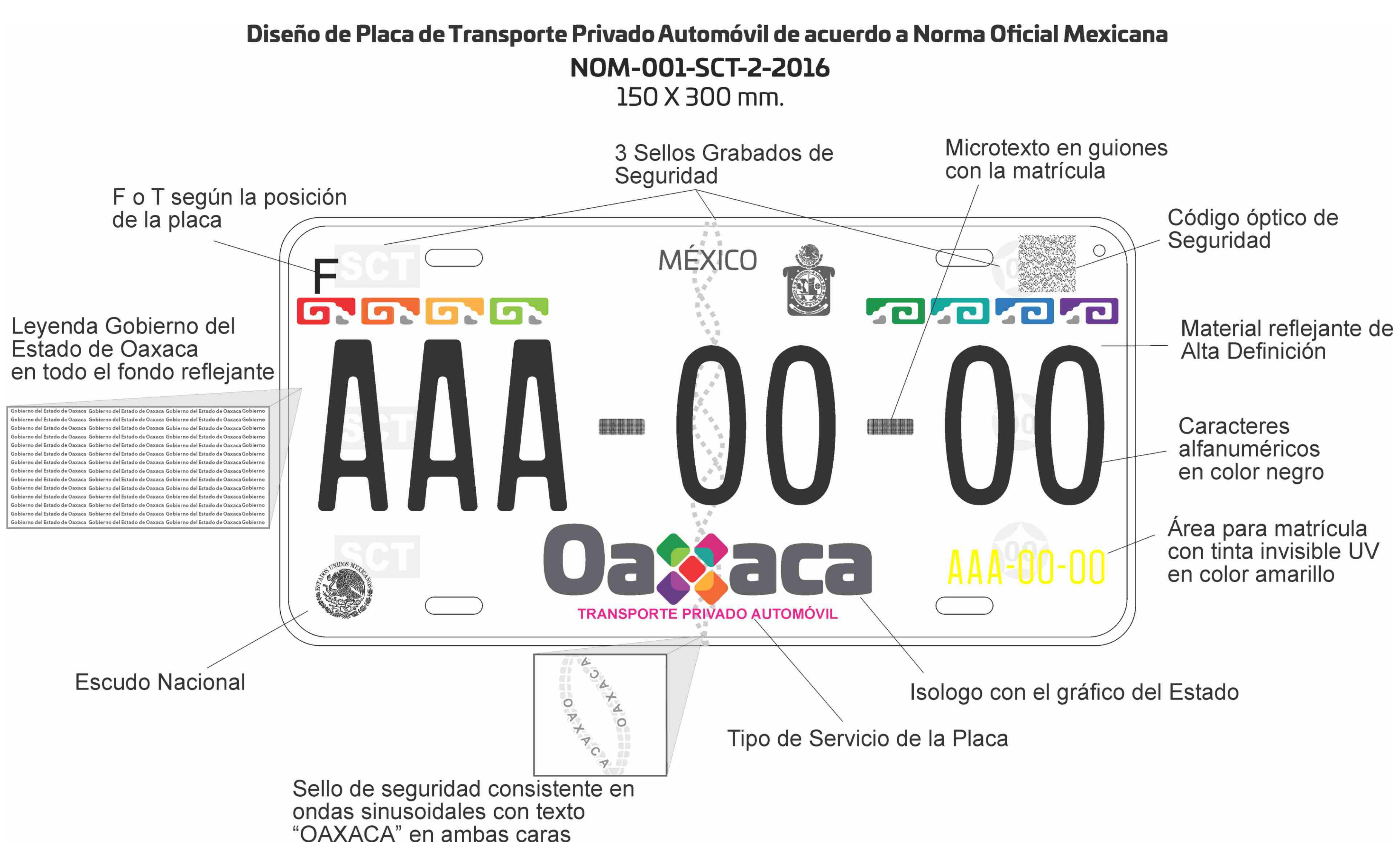

# Diseño de Calcomanía de Transporte Privado Automóvil de acuerdo a Norma Oficial Mexicana NOM-001-SCT-2-2016

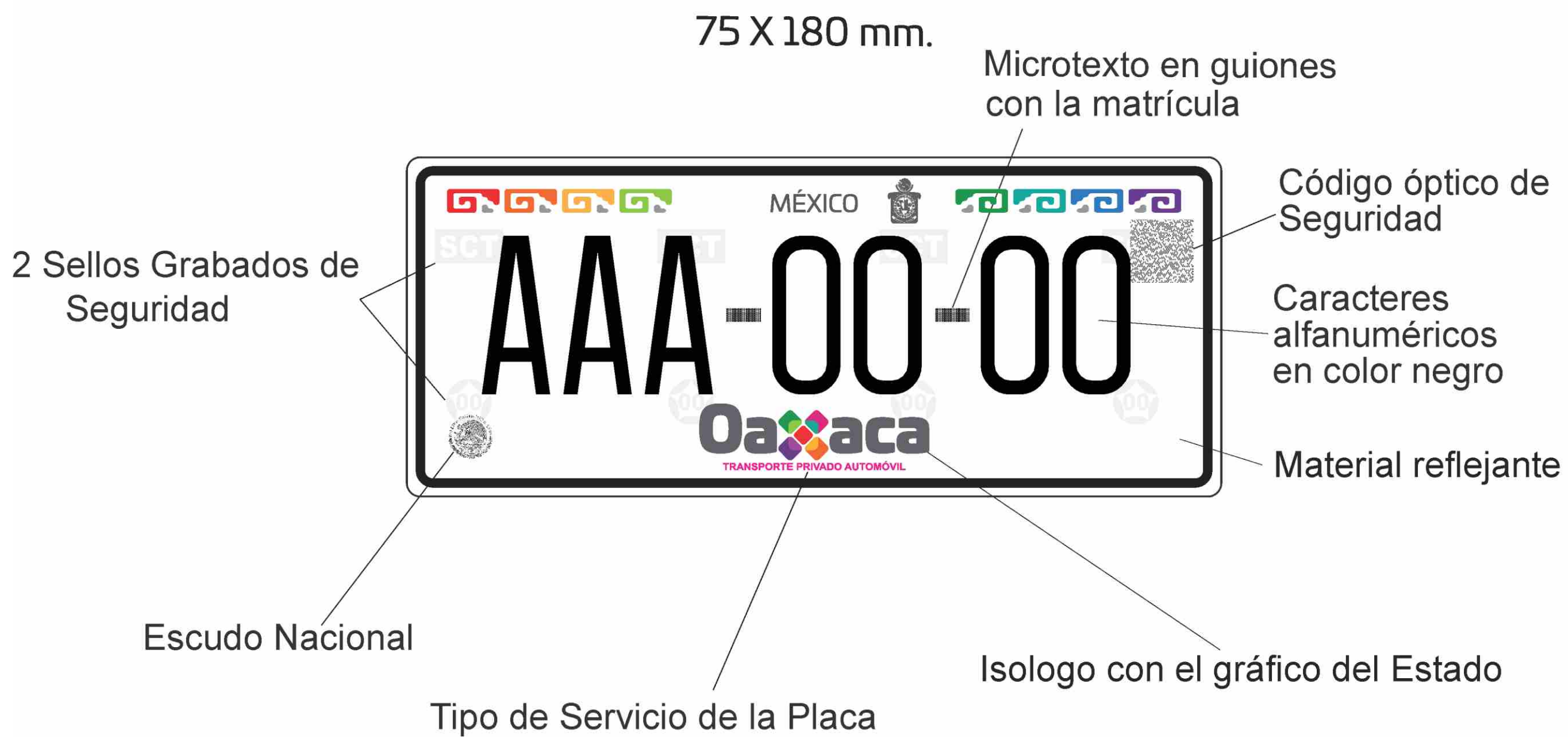

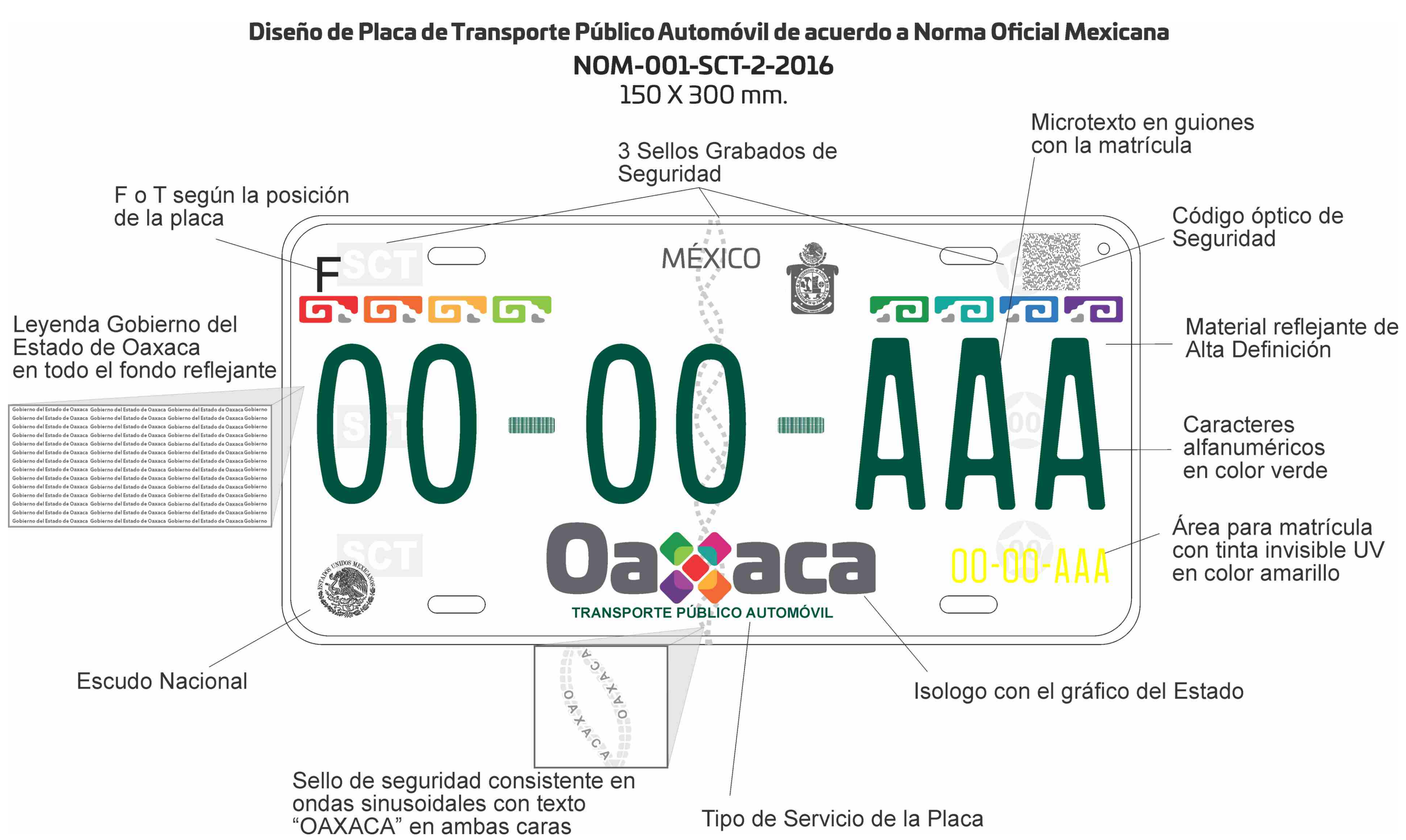

# Diseño de Calcomanía de Transporte Público Automóvil de acuerdo a Norma Oficial Mexicana NOM-001-SCT-2-2016

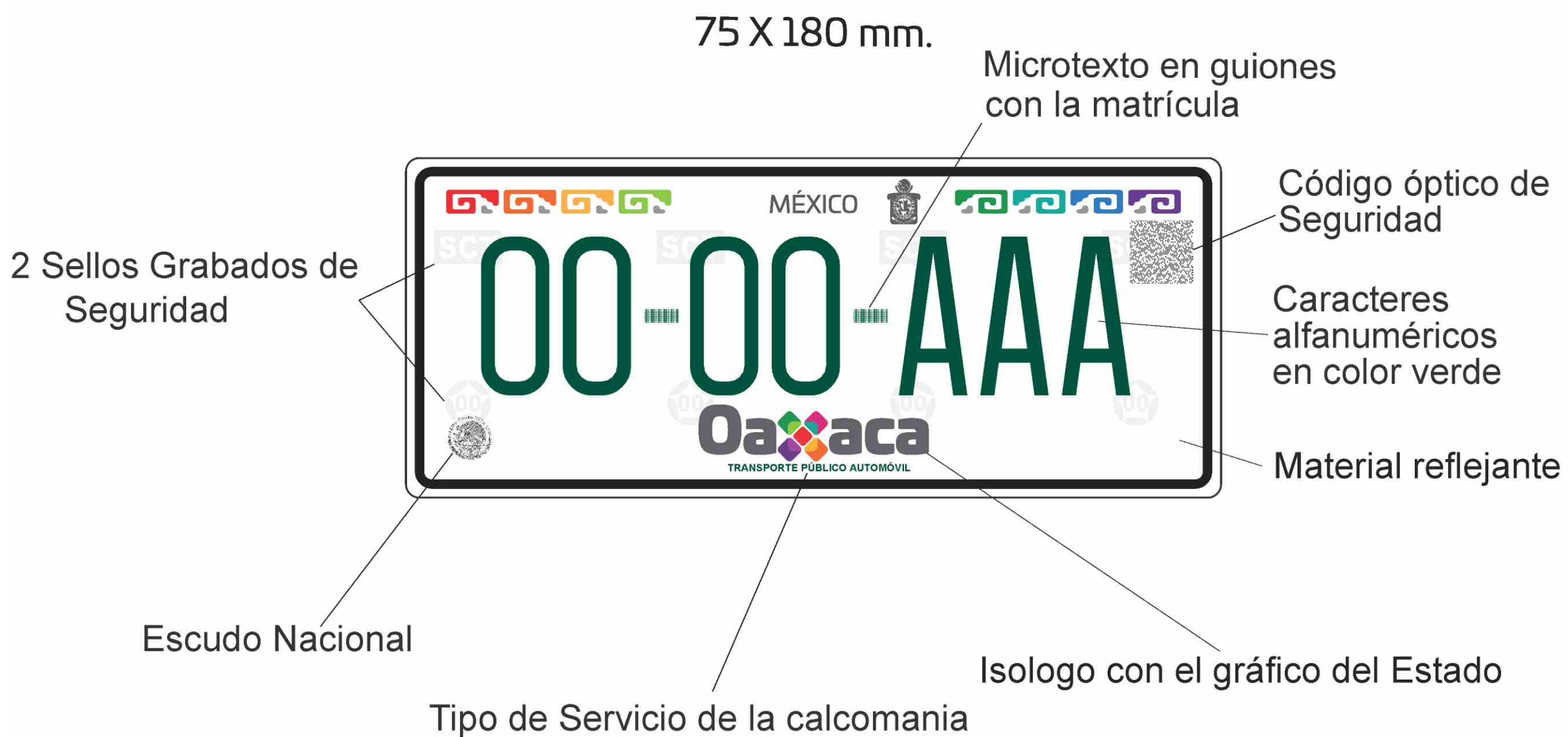

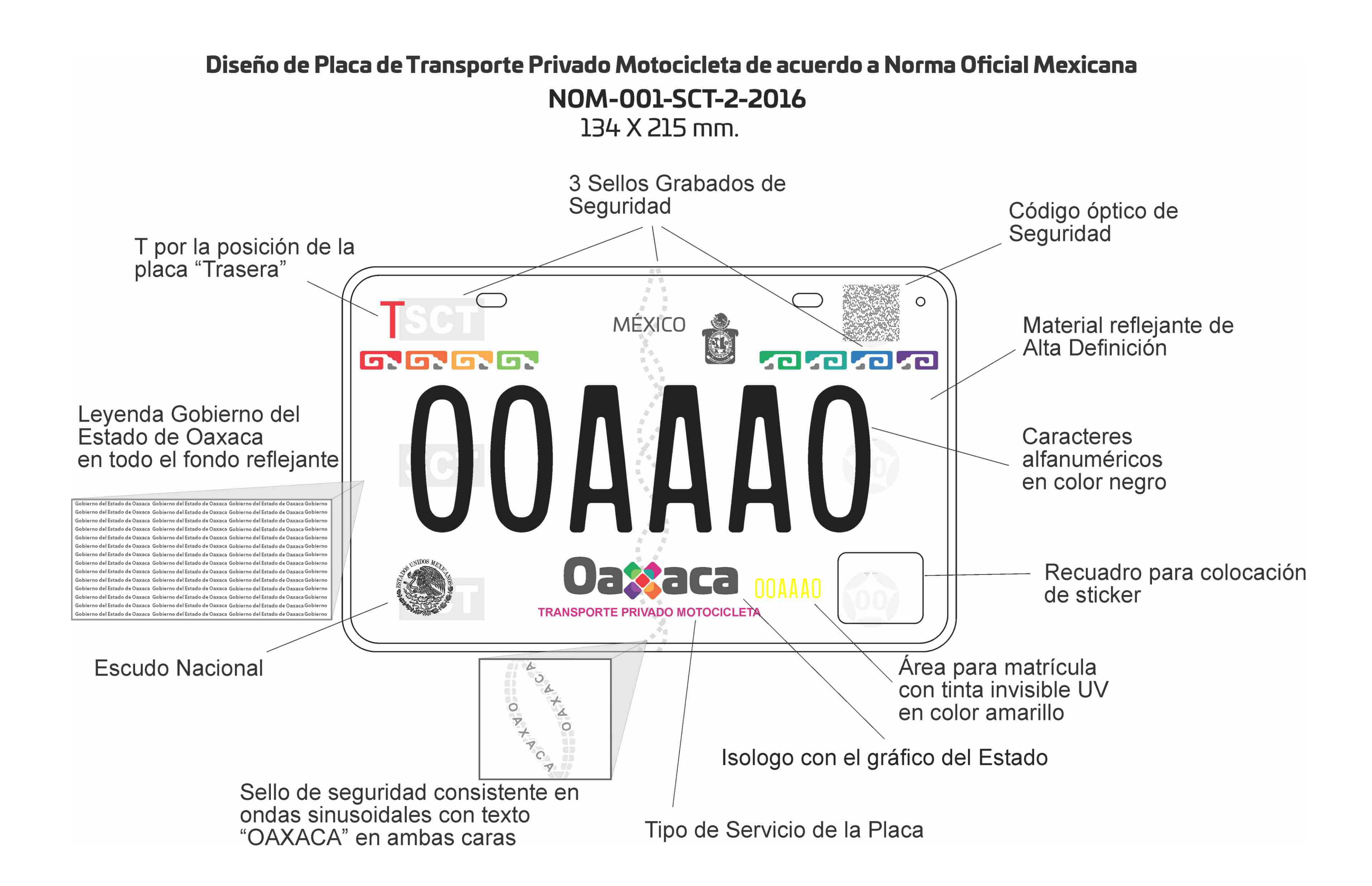

# Diseño de Sticker de Transporte Privado de Motocicleta de acuerdo a Norma Oficial Mexicana NOM-001-SCT-2-2016 25 X 30 mm.

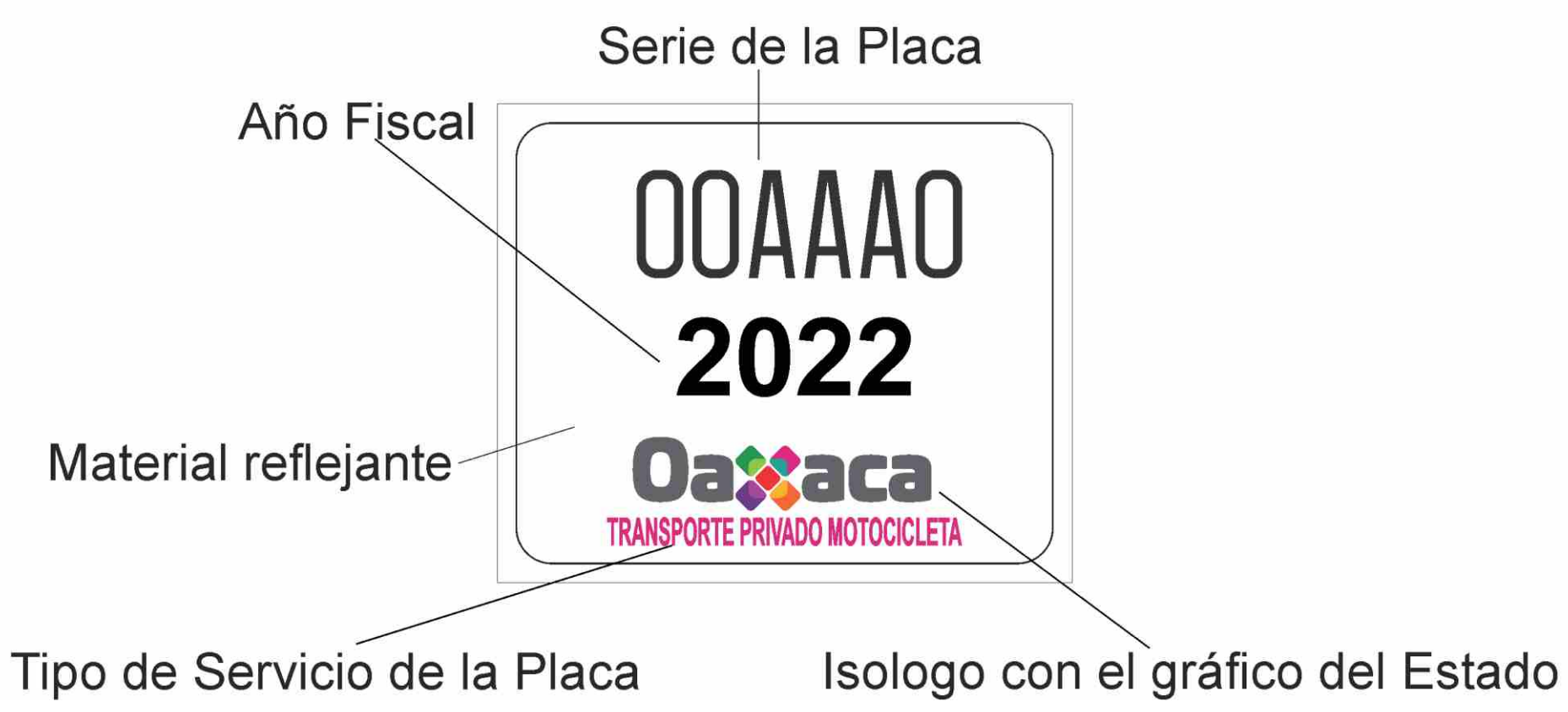

# Diseño de Placa de Transporte Privado Remolque de acuerdo a Norma Oficial Mexicana NOM-001-SCT-2-2016 150 X 300 mm. Microtexto en guiones con la matrícula 3 Sellos Grabados de Seguridad T por la posición de la<br>placa "Trasera" **MÉXICO** GNGN **GNGN La La La** Leyenda Gobierno del Estado de Oaxaca en todo el fondo reflejante ierno del Estado de Oaxaca Gobierno del Estado de Oaxaca Gobierno del Estado de O **THEFT** .<br>Dierno del Estado de Oaxaca Gobierno del Estado de Oaxaca Gobierno del Estado de O .<br>obierno del Estado de Oaxaca Gobierno del Estado de Oaxaca Gobierno del Estado de Oaxaca Gobier .<br>bierno del Estado de Oaxaca Gobierno del Estado de Oaxaca Gobierno del Estado de obierno del Estado de Oaxaca Gobierno del Estado de Oaxaca Gobierno del Estado de Oaxaca Gobier .<br>Ierno del Estado de Oaxaca Gobierno del Estado de Oaxaca Gobierno del Estado de C obierno del Estado de Oaxaca Gobierno del Estado de Oaxaca Gobierno del Estado de O obierno del Estado de Oaxaca Gobierno del Estado de Oaxaca Gobierno del Estado de O .<br>Ierno del Estado de Oaxaca Gobierno del Estado de Oaxaca Gobierno del Estado de C obierno del Estado de Oaxaca. Gobierno del Estado de Oaxaca. Gobierno del Estado de Oaxaca Gobier .<br>bierno del Estado de Oaxaca Gobierno del Estado de Oaxaca Gobierno del Estado de Oax .<br>Niarno del Estado de Oaxaca, Gobierno del Estado de Oaxaca, Gobierno del Estado de Oaxaca Gobier o del Estado de Oaxaca Gobierno del Estado de Oaxaca Gob **TRANSPORTE PRIVADO REMOLQUE** A  $\circlearrowright$ **Escudo Nacional**  $+\frac{1}{4}$ O A A C Isologo con el gráfico del Estado Sello de seguridad consistente en<br>ondas sinusoidales con texto Tipo de Servicio de la Placa "OAXACA" en ambas caras

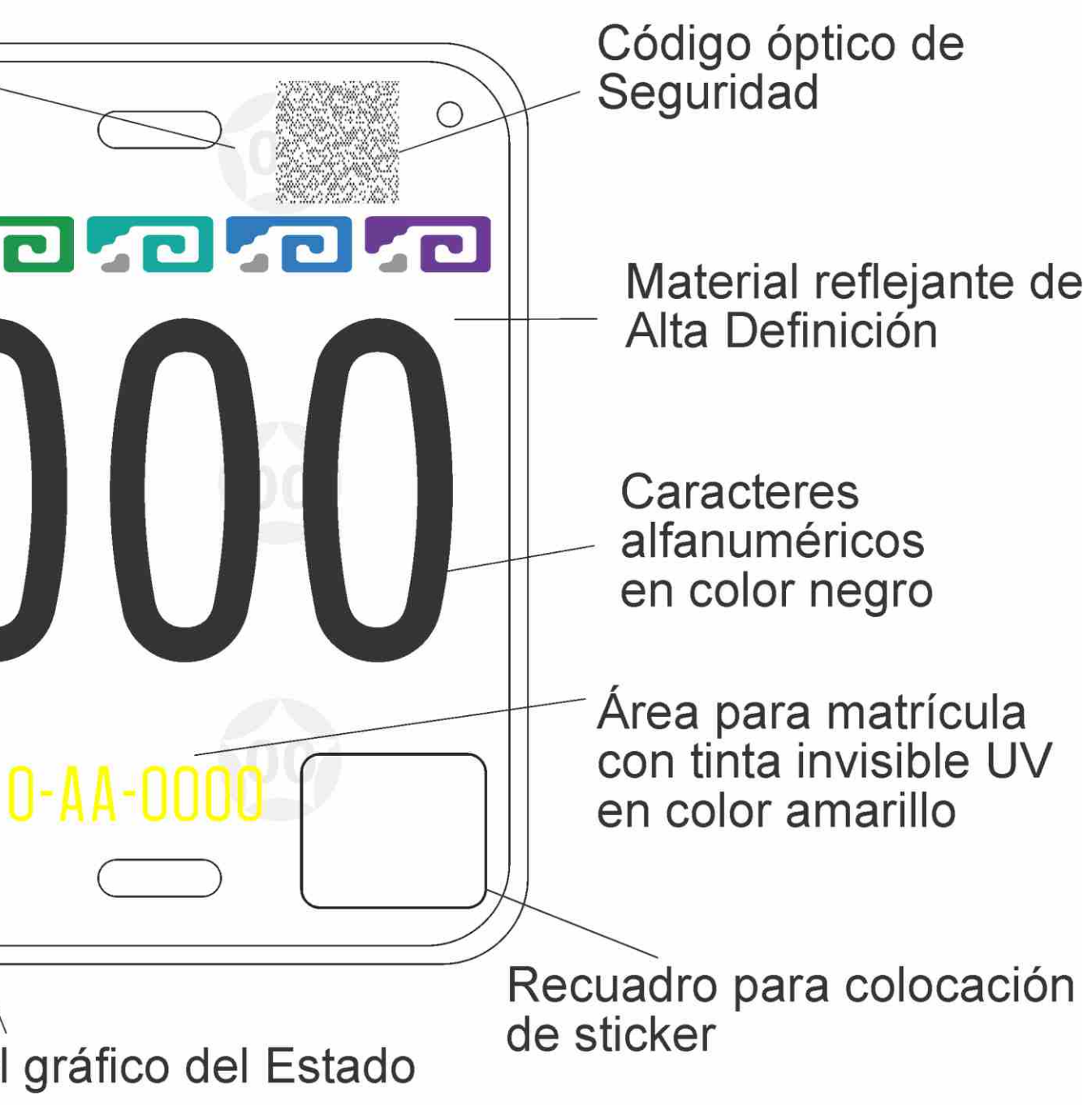

# Diseño de Sticker de Transporte Privado Remolque de acuerdo a Norma Oficial Mexicana NOM-001-SCT-2-2016 25 X 30 mm.

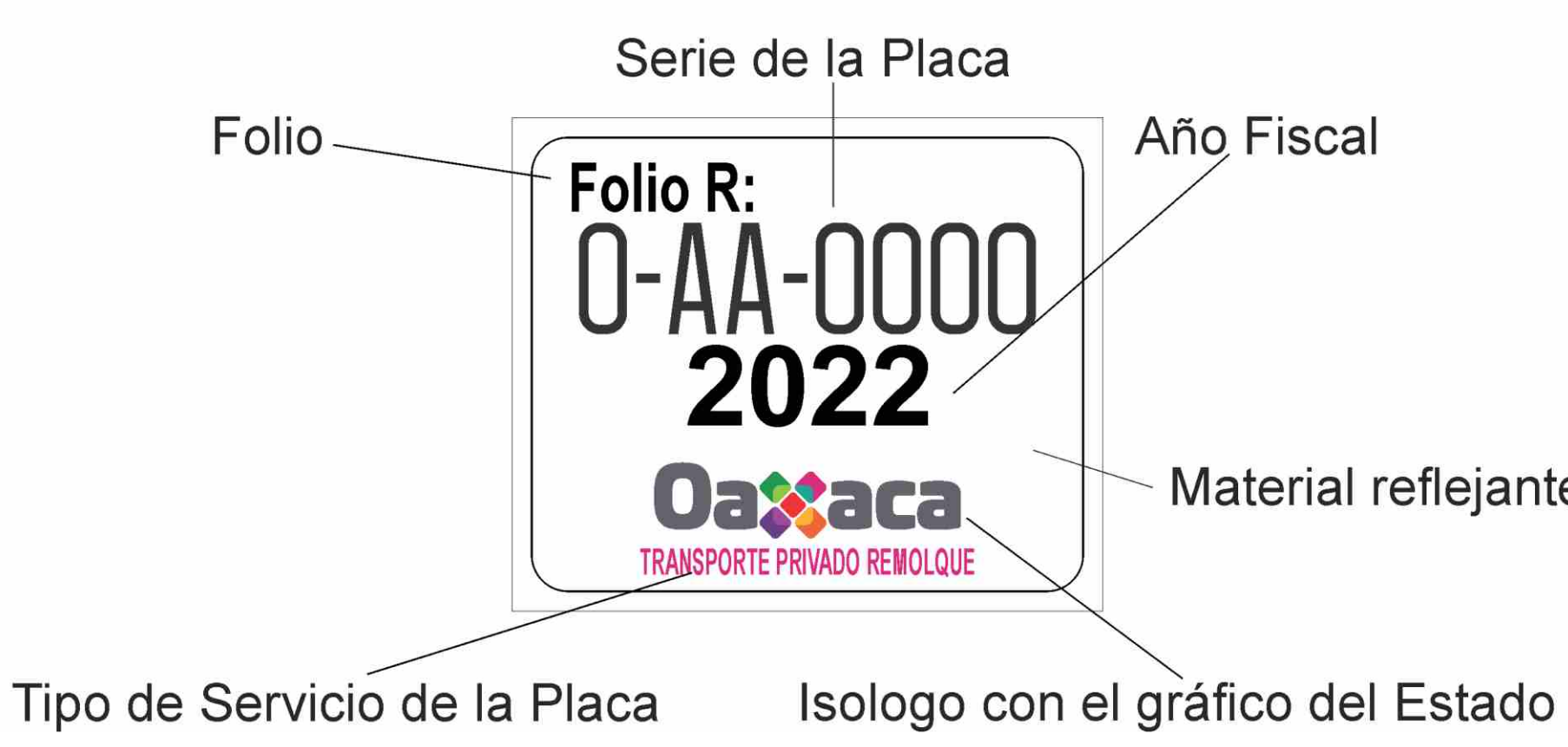

Año Fiscal

Material reflejante

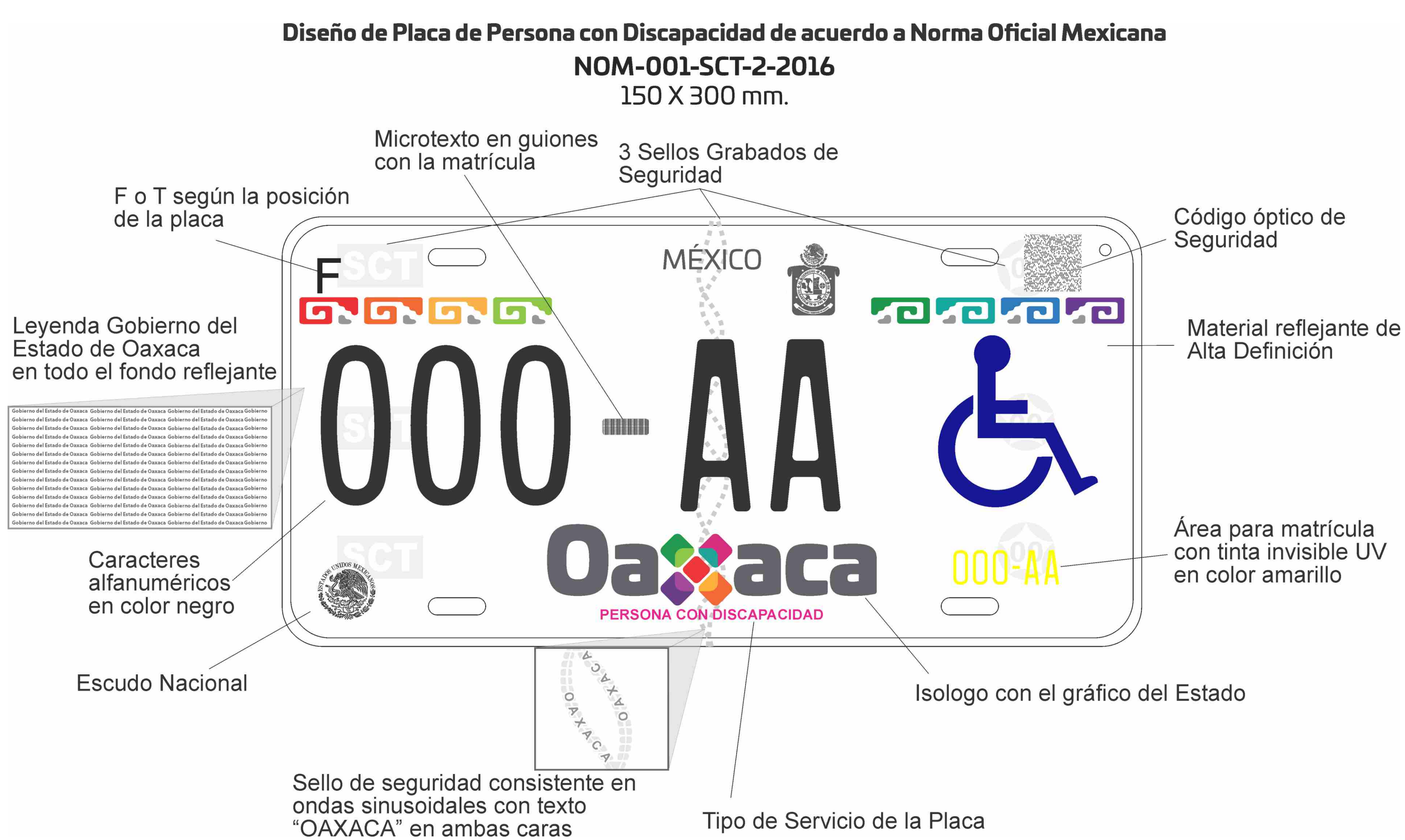

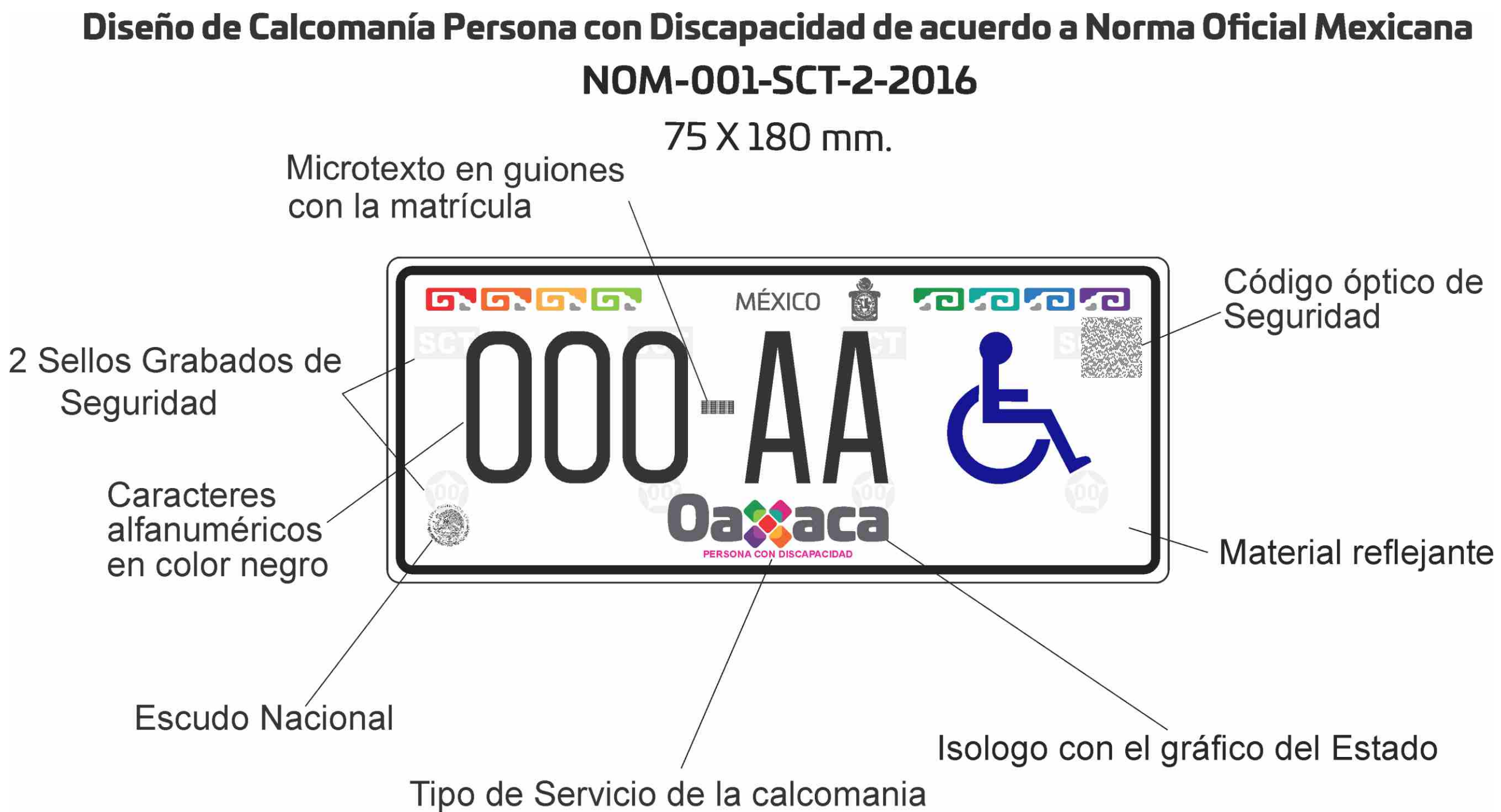

# Manejo del<br>Historia Color

La aplicación en color de la imagen institucional del Gobierno del Estado de Oaxaca debe apegarse a los porcentajes indicados, para asegurar su correcto uso y reproducción.

En esta aplicación los íconos se dividen en diferentes escalas, que crean una unidad con equilibrio cromático.

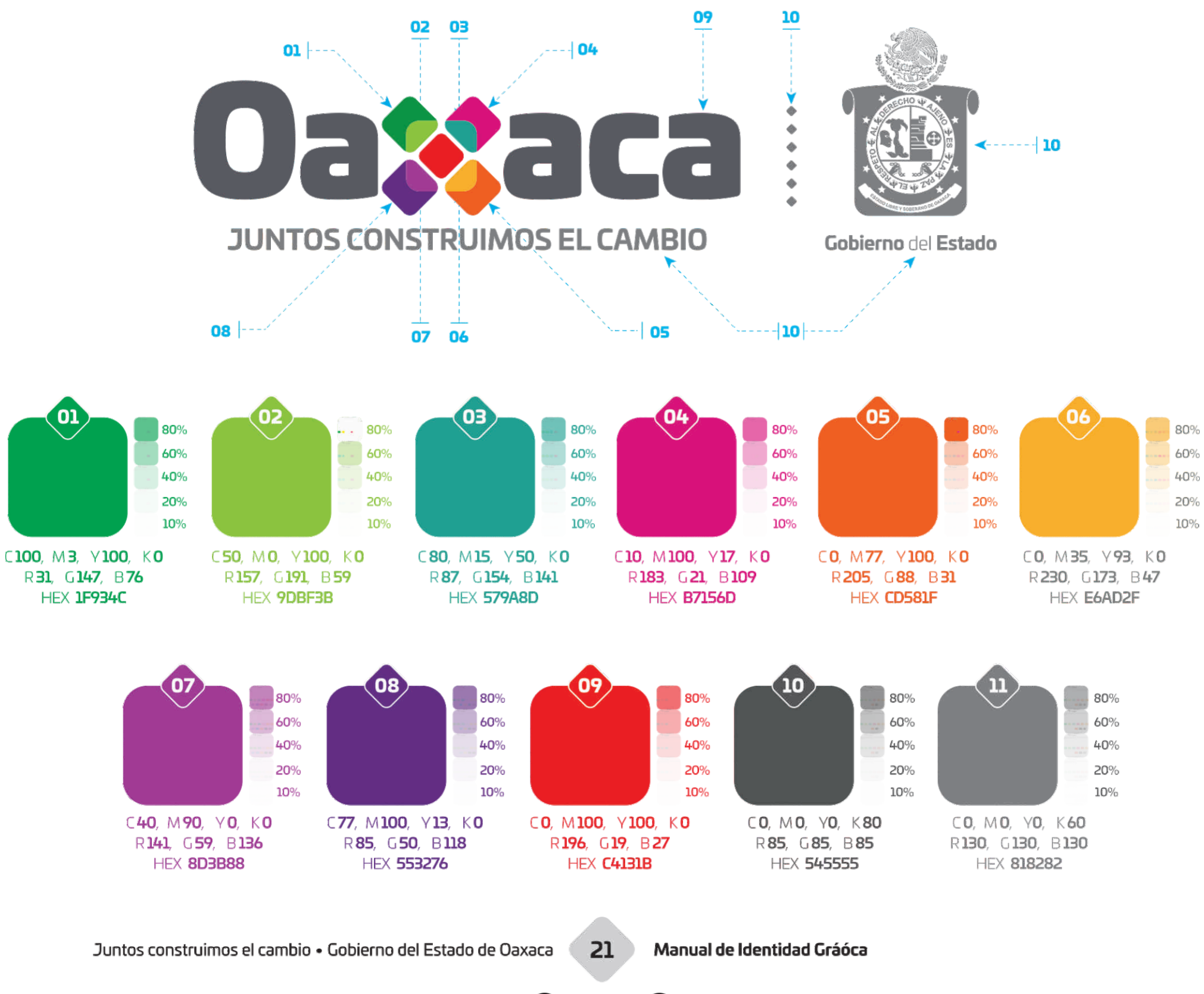

◈